#### РОСЖЕЛДОР Федеральное государственное бюджетное образовательное учреждение высшего образования «Ростовский государственный университет путей сообщения»  $($ ФГБОУ ВО РГУПС) Тамбовский техникум железнодорожного транспорта (ТаТЖТ – филиал РГУПС)

 ДОКУМЕНТ ПОДПИСАН ЭЛЕКТРОННОЙ ПОДПИСЬЮ

Сертификат: 00FB02D74D62565D3354A7E9BBB0B2DED0 Владелец: Назаров Сергей Михайлович Действителен: с 28.08.2023 до 20.11.2024

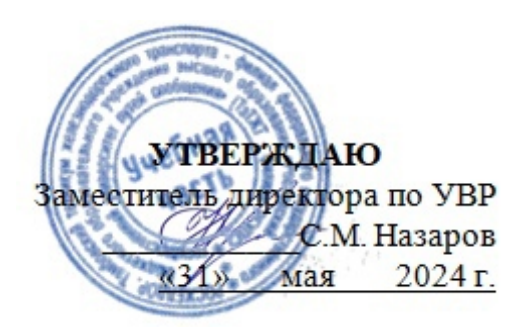

# **РАБОЧАЯ УЧЕБНАЯ ПРОГРАММА ПРОФЕССИОНАЛЬНОГО МОДУЛЯ ПМ.02 ПРОЕКТИРОВАНИЕ УПРАВЛЯЮЩИХ ПРОГРАММ КОМПЬЮТЕРНЫХ СИСТЕМ И КОМПЛЕКСОВ**

Для специальности 09.02.01 Компьютерные системы и комплексы

Тамбов 2024 г.

Рабочая программа профессионального модуля разработана на основе Федерального государственного образовательного стандарта (далее — ФГОС) по специальности среднего профессионального образования (далее — СПО) 09.02.01 Компьютерные системы и комплексы

#### Организация разработчик: Тамбовский техникум железнодорожного транспорта (ТаТЖТ-филиал РГУПС)

Разработчик: Барсукова Т.И. – преподаватель высшей категории

Рецензенты:

Касатонов И.С. – проректор по цифровой трансформации ФГБОУ ВО «Тамбовский государственный технический университет»

Кривенцова С.А – преподаватель высшей категории

Рекомендована цикловой комиссией специальности 09.02.02 Компьютерные сети и информатизация учебного процесса Протокол № 11 от 24.05.2024 г

Председатель цикловой комиссии Серев Кривенцова С.А.

# СОДЕРЖАНИЕ

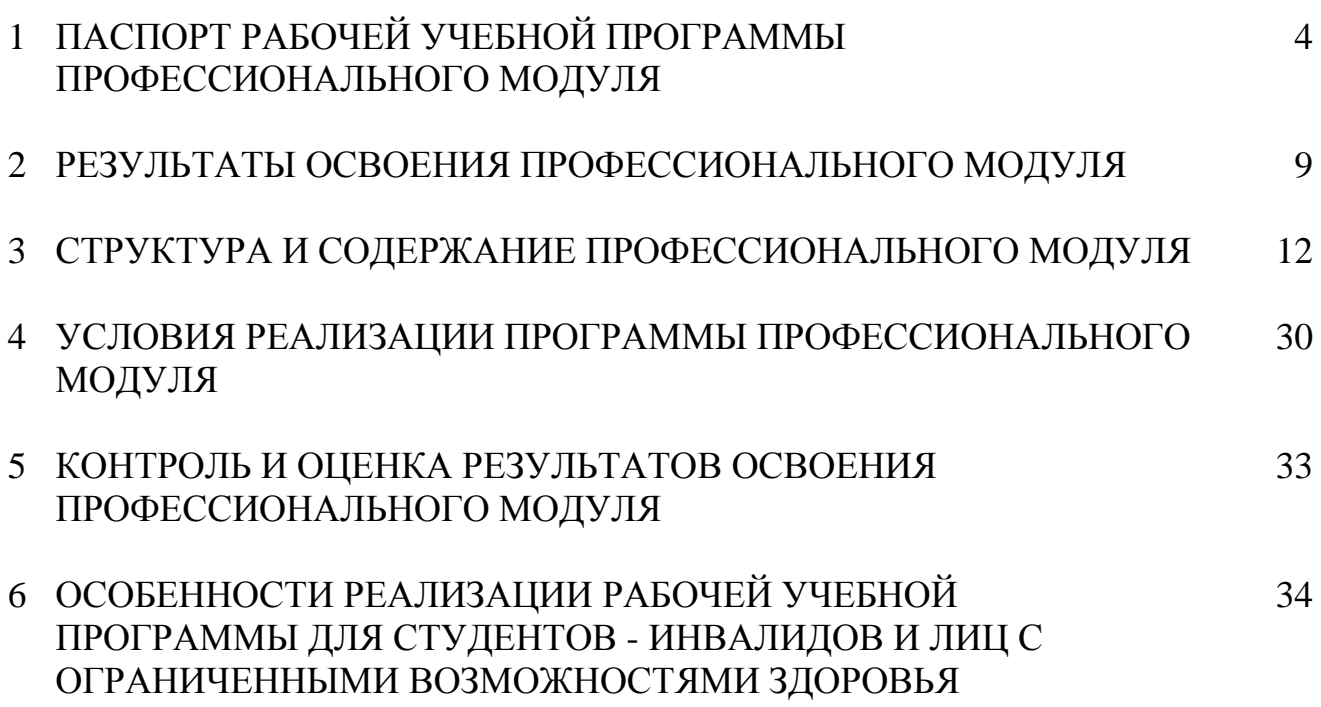

## **1 ПАСПОРТ РАБОЧЕЙ УЧЕБНОЙ ПРОГРАММЫ ПРОФЕССИОНАЛЬ-НОГО МОДУЛЯ**

#### **1.1 Область применения программы**

Рабочая учебная программа профессионального модуля (далее рабочая программа) - является частью программы подготовки специалистов среднего звена в соответствии с ФГОС по специальности **09.02.01 Компьютерные системы и комплексы** в части освоения основного вида профессиональной деятельности (ВПД): Проектирование управляющих программ компьютерных систем и комплексов и соответствующих профессиональных компетенций (ПК):

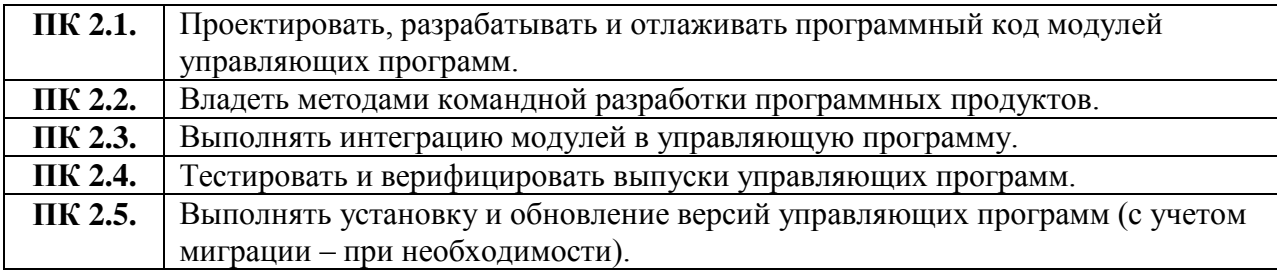

#### **1.2 Цели и задачи модуля - требования к результатам освоения модуля**

С целью овладения указанным видом профессиональной деятельности и соответствующими профессиональными компетенциями обучающийся в ходе освоения профессионального модуля должен:

#### **иметь практический опыт:**

- составления формализованных описаний решений поставленных задач в соответствии с требованиями технического задания или других принятых в организациинормативных документов;

- разработки алгоритмов решения поставленных задач в соответствии с требованиями технического задания или других принятых в организации нормативных документов;

- оценки и согласования сроков выполнения поставленныхзадач;

- создания программного кода в соответствии с техническим заданием (готовыми спецификациями);

- оптимизации программного кода с использованием специализированных программных средств;

- приведения наименований переменных, функций, классов, структур данных и файлов в соответствие с установленными ворганизации требованиями;

- структурирования и форматирования исходного программного кода в соответствии с установленными ворганизации требованиями;

- комментирования и разметки программного кода в соответствии с установленными в организации требованиями;

- анализа и проверки исходного программного кода; отладки программного

кода на уровне программных модулей;

- подготовки тестовых наборов данных в соответствии с выбранной методикой;

- регистрации изменений исходного текста программного кода в системе контроля версий;

- слияния, разделения и сравнения исходных текстовпрограммного кода;

- сохранения сделанных изменений программного кода в соответствии с регламентом контроля версий;

- выполнения процедур сборки программных модулей и компонент в программный продукт;

- подключения программного продукта к компонентамвнешней среды;

- проверки работоспособности выпусков программногопродукта;

- внесения изменений в процедуры сборки модулей и компонент программного обеспечения, развертывания программного обеспечения, миграции и преобразованияданных;

- разработки и документирования программных интерфейсов; разработки процедур сборки модулей и компонент

- программного обеспечения;

- разработки процедур развертывания и обновления программного обеспечения;

- разработки процедур миграции и преобразования(конвертации) данных;

- подготовки тестовых сценариев и тестовых наборов данных в соответствии с выбранной методикой;

- тестирования и верификации управляющих программ; оформления отчетов о тестировании;

- запуска процедуры установки прикладного программного обеспечения на конечных устройствах пользователей и/илисерверном оборудовании;

- контроля процедуры установки прикладного программногообеспечения;

- настройки установленного прикладного программногообеспечения;

- обновления установленного прикладного программногообеспечения.

#### **уметь:**

- использовать методы и приемы формализации задач;использовать методы и приемы алгоритмизации поставленных задач;

- использовать программные продукты для графического отображения алгоритмов;

- применять стандартные алгоритмы в соответствующихобластях;

- применять выбранные языки программирования для написания программного кода;

- использовать выбранную среду программирования и средства системы управления базами данных;

- использовать возможности имеющейся технической и/или программной архитектуры;

- применять нормативные документы, определяющие требования к оформлению программного кода;

- применять инструментарий для создания и актуализации исходных текстов программ.

- выявлять ошибки в программном коде;

- применять методы и приемы отладки программного кода

- интерпретировать сообщения об ошибках, предупреждения, записи технологических журналов;

- применять современные компиляторы, отладчики и оптимизаторы программного кода;

- документировать произведенные действия, выявленные проблемы и способы их устранения;

- проводить оценку работоспособности программногопродукта;

- создавать резервные копии программ и данных, выполнять восстановление, обеспечивать целостность программного продукта и данных;

- использовать выбранную систему контроля версий; выполнять действия, соответствующие установленному

- регламенту используемой системы контроля версий; интерпретировать сообщения об ошибках, предупреждения,

- записи технологических журналов;

- применять современные компиляторы, отладчики и оптимизаторы программного кода;

- документировать произведенные действия, выявленные проблемы и способы их устранения;

- создавать резервные копии программ и данных, выполнятьвосстановление,

- обеспечивать целостность программного продукта и данных;

- выполнять процедуры сборки программных модулей и компонент в программный продукт;

- производить настройки параметров программного продуктаи осуществлять запуск процедур сборки;

- писать программный код процедур интеграциипрограммных модулей;

- использовать выбранную среду программирования дляразработки процедур интеграции программных модулей;

- применять методы и средства сборки модулей и компонент программного обеспечения, разработки процедур для развертывания программного обеспечения, миграции и преобразования данных, создания программных интерфейсов;

разрабатывать и оформлять контрольные примеры для проверки работоспособности программного обеспечения;

- разрабатывать процедуры генерации тестовых наборовданных с заданными характеристиками;

- подготавливать наборы данных, используемых в процессе проверки работоспособности программного обеспечения;

- выявлять соответствие требований заказчиков ксуществующим продуктам;

- соблюдать процедуру установки прикладного программного обеспечения в соответствии с требованиями организации- производителя;

- идентифицировать инциденты, возникающие при установке программного обеспечения, и принимать решение по изменению процедуры установки.

**знать:**

- методы и приемы формализации и алгоритмизации задач;

- языки формализации функциональных спецификаций;

- программные продукты для графическогоотображения алгоритмов;

- алгоритмы решения типовых задач, области и способы ихприменения;

- синтаксис выбранного языка программирования, особенности программмирования на этом языке, стандартныебиблиотеки языка программирования;

- методологии разработки программного обеспечения; методологии и технологии проектирования и использования баз данных;

- технологии программирования;

- особенности выбранной среды программирования и системы управления базами данных;

- компоненты программно-технических архитектур, существующие приложения и интерфейсы взаимодействия сними;

- инструментарий для создания и актуализации исходныхтекстов программ;

- методы повышения читаемости программного кода; системы кодировки символов, форматы хранения исходных текстов программ;

- нормативные документы, определяющие требования к оформлению программммного кода;

- методы и приемы отладки программного кода;

- типы и форматы сообщений об ошибках, предупреждений; способы использования технологических журналов,

- форматы и типы записей журналов;

- современные компиляторы, отладчики и оптимизаторыпрограммного кода;

- сообщения о состоянии аппаратных средств; методы и средства Верификации работоспособности выпусков программных продуктов;

- языки, утилиты и среды программирования, средствапакетного выполнения процедур;

- возможности используемой системы контроля версий и вспомогательных инструментальных программных средств;

- установленный регламент использования системы контроляверсий;

- методы и средства сборки и интеграции программныхмодулей и компонент;

- интерфейсы взаимодействия с внешней средой; интерфейсы взаимодействия внутренних модулей системы;методы и средства сборки модулей и компонент программного обеспечения;

- интерфейсы взаимодействия с внешней средой; интерфейсы взаимодействия внутренних модулей системы;методы и средства разработки процедур для развертывания программного обеспечения;

- методы и средства миграции и преобразования данных;методы создания и документирования контрольных

- примеров и тестовых наборов данных;

- правила, алгоритмы и технологии создания тестовыхнаборов данных;

- требования к структуре и форматам хранения тестовыхнаборов данных;

- основные понятия в области качества программныхпродуктов;

- лицензионные требования по настройке устанавливаемого программного обеспечения;

- типовые причины инцидентов, возникающих при установке программного обеспечения;

- основы архитектуры, устройства и функционированиявычислительных систем;

- принципы организации, состав и схемы работыоперационных систем;

- стандарты информационного взаимодействия систем.

### **1.3 Количество часов на освоение рабочей учебной программы профессионального модуля:**

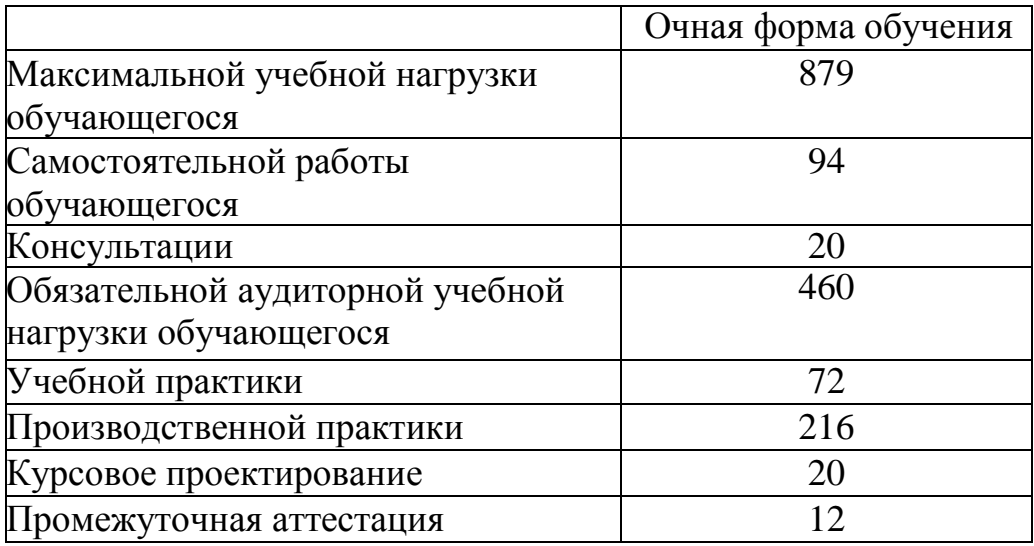

### **2 РЕЗУЛЬТАТЫ ОСВОЕНИЯ ПРОФЕССИОНАЛЬНОГО МОДУЛЯ**

Результатом освоения программы профессионального модуля является овладение обучающимися видом профессиональной деятельности **Проектирование управляющих программ компьютерных систем и комплексов** и соответствующих профессиональных компетенций**,** в том числе профессиональными (ПК) и общими (ОК) компетенциями и личностными результатами (ЛР):

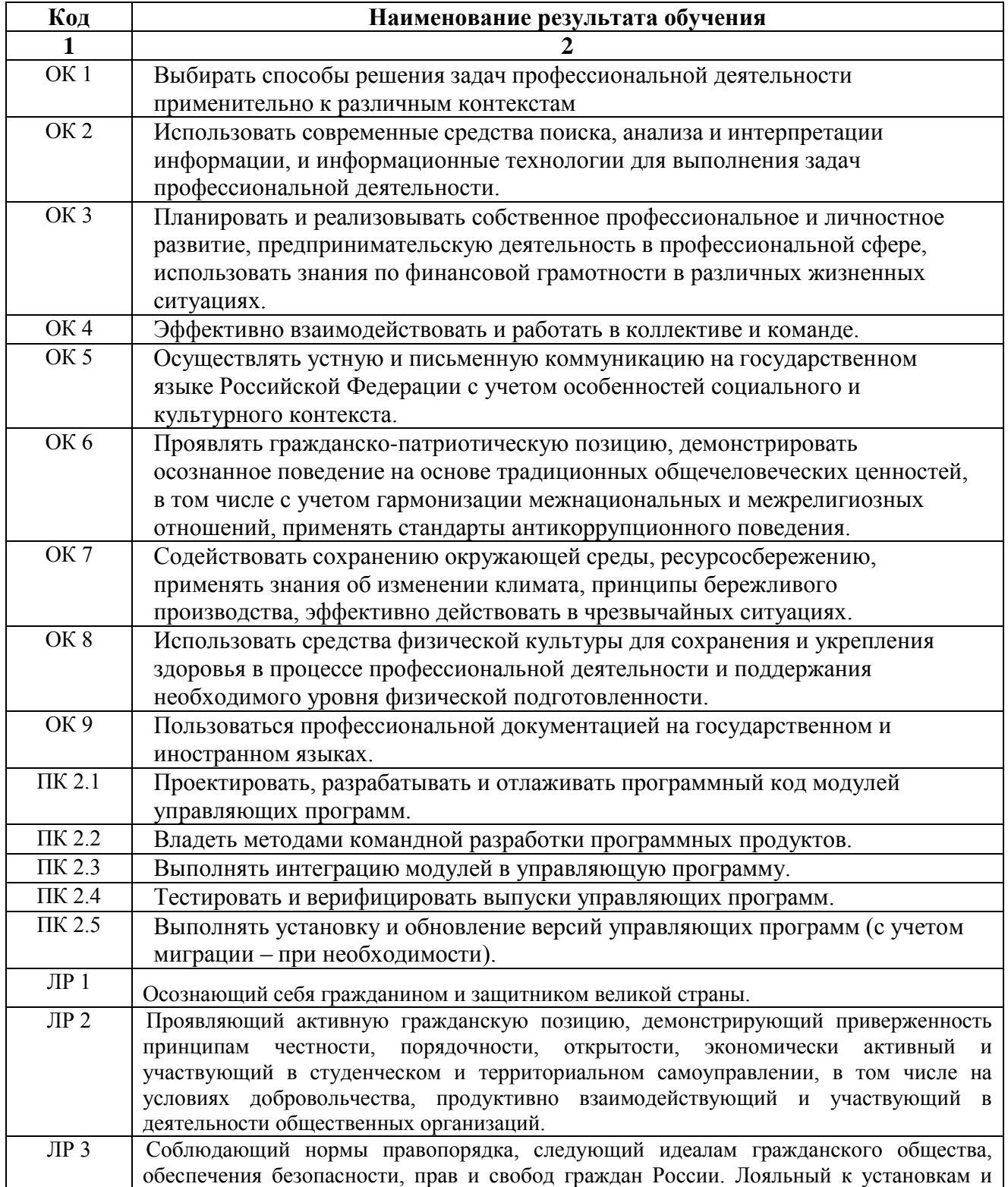

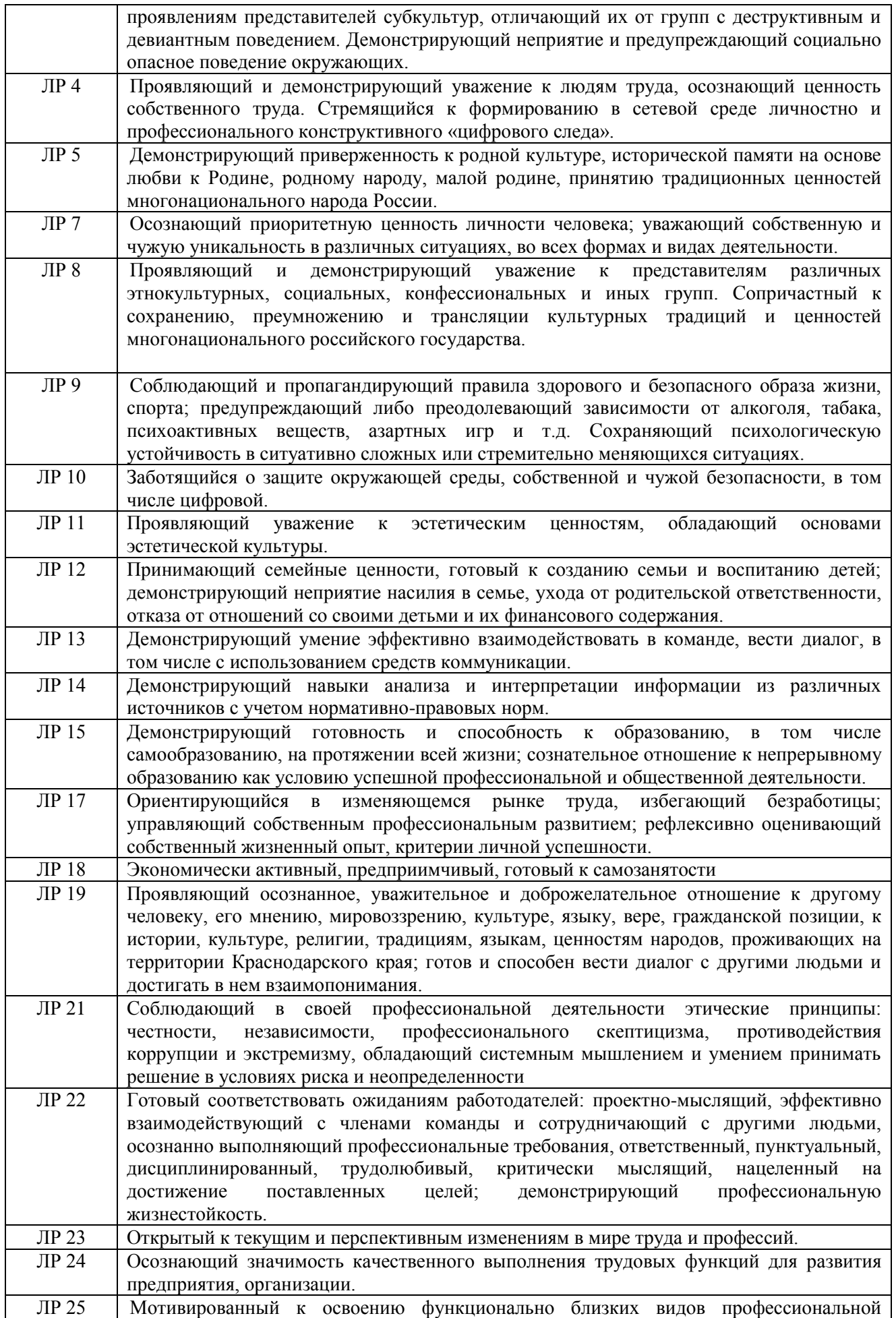

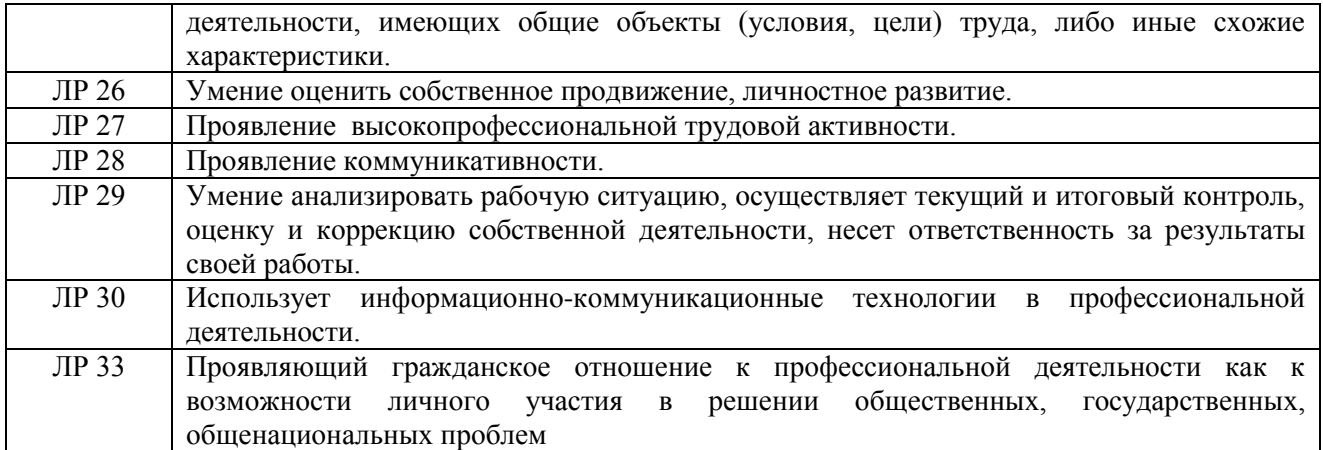

### **3. СТРУКТУРА И СОДЕРЖАНИЕ ПРОФЕССИОНАЛЬНОГО МОДУЛЯ**

#### **3.1 Структура профессионального модуля**

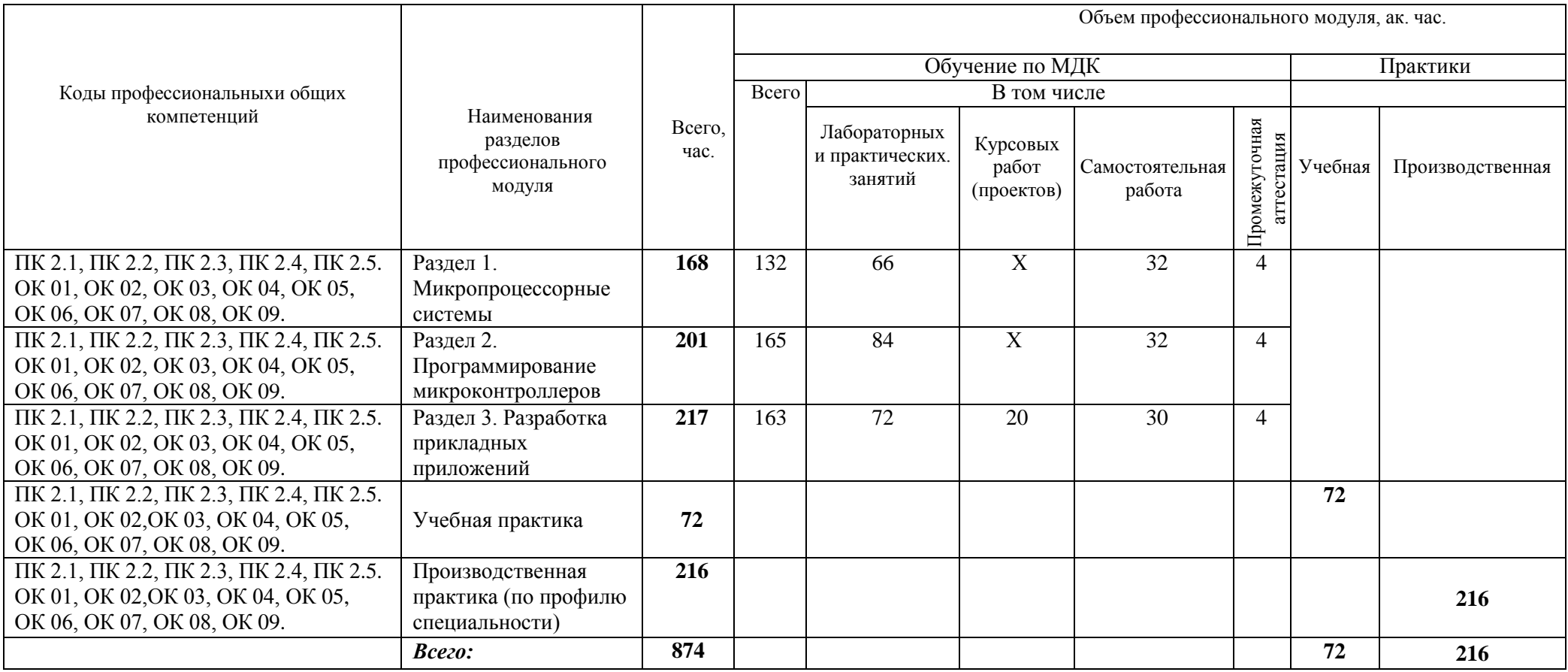

### **3.2 Тематический план и содержание профессионального модуля (ПМ)**

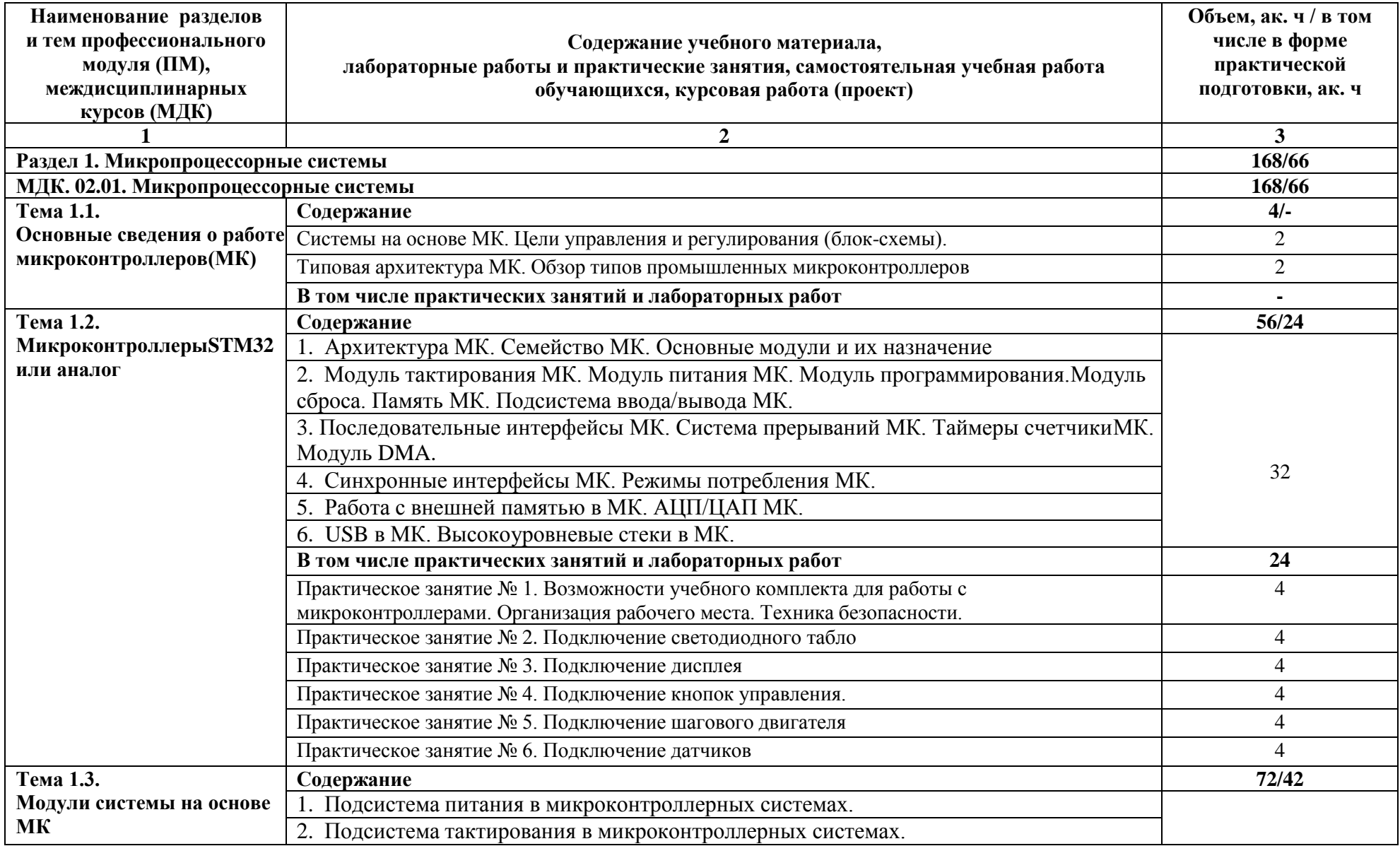

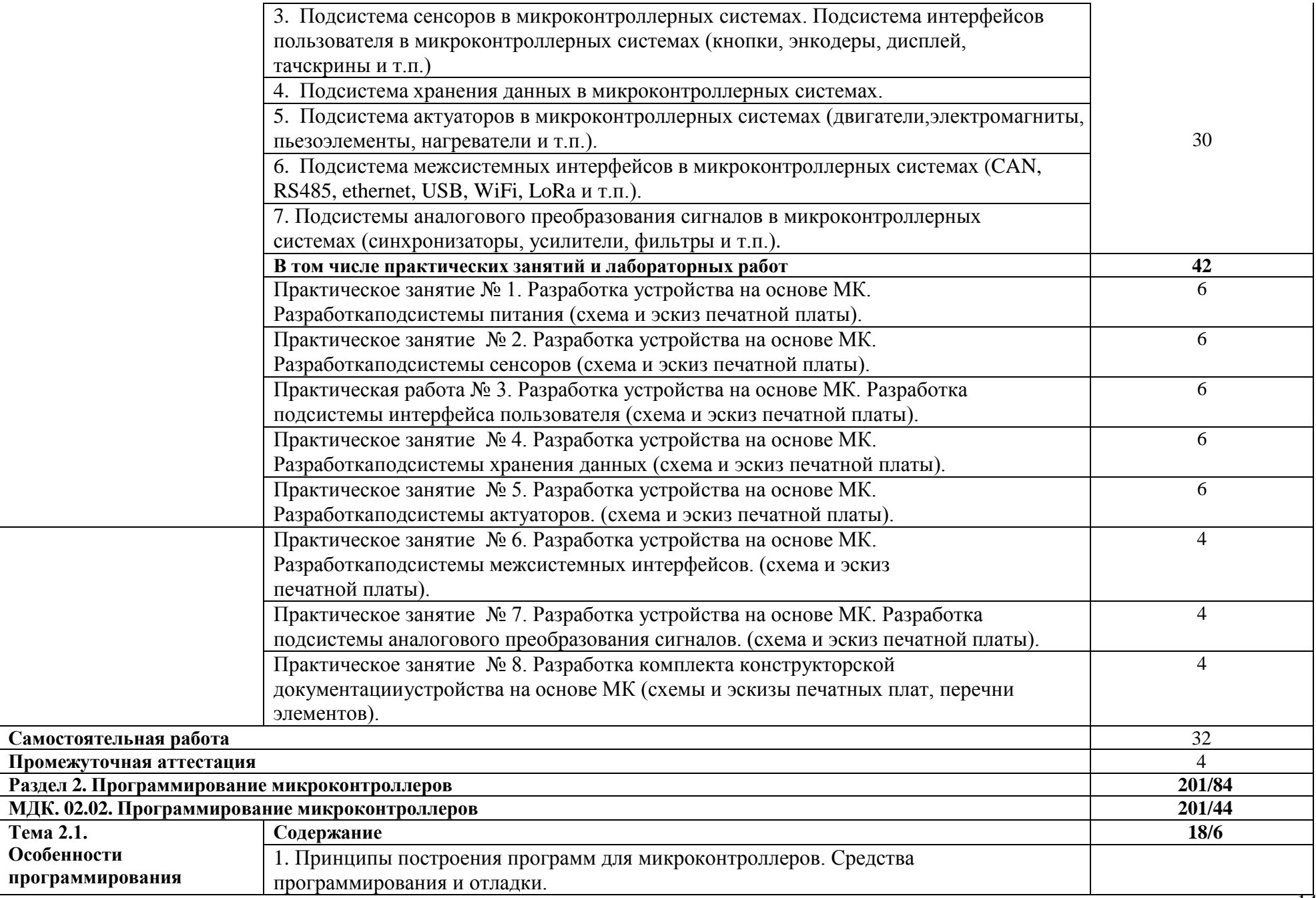

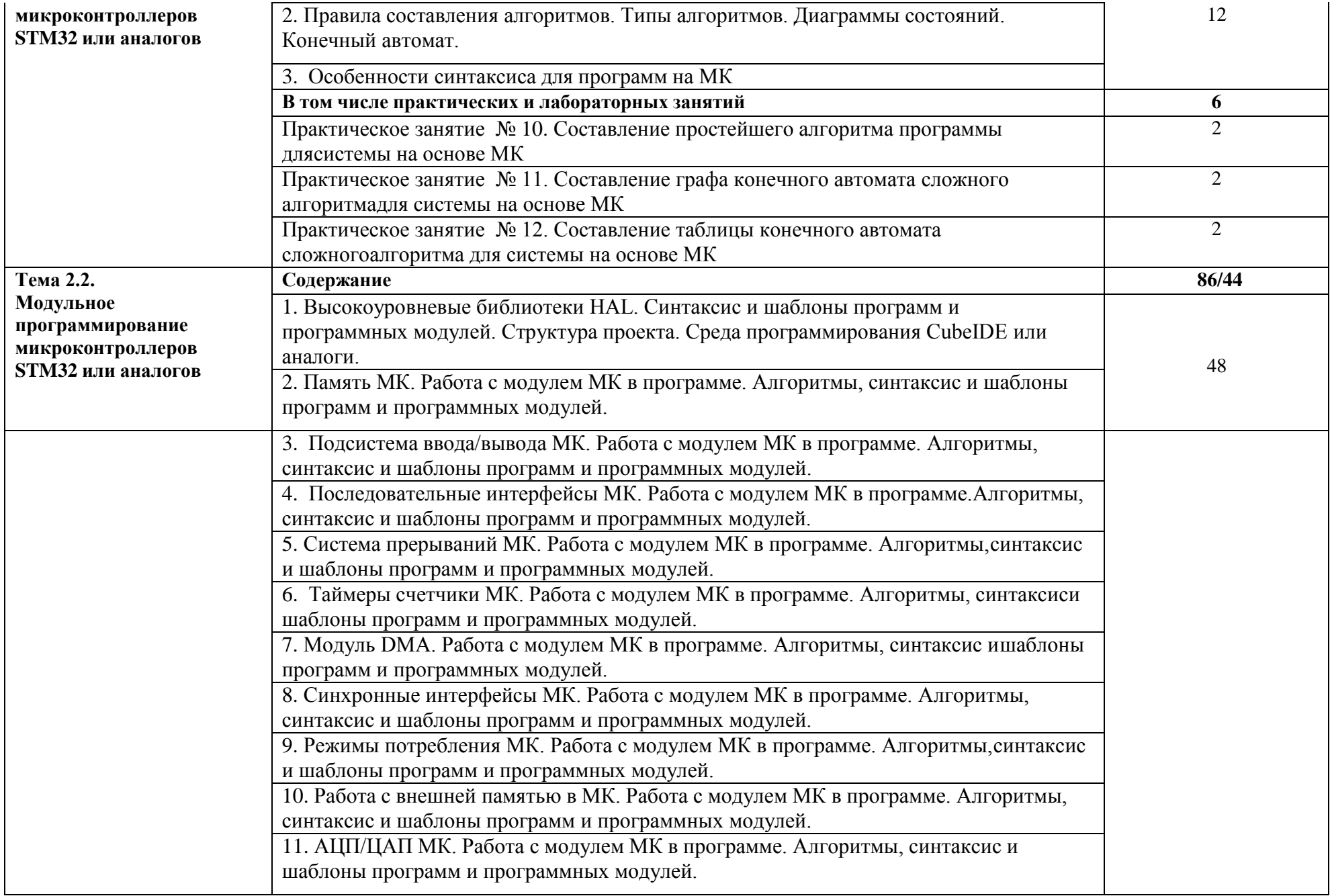

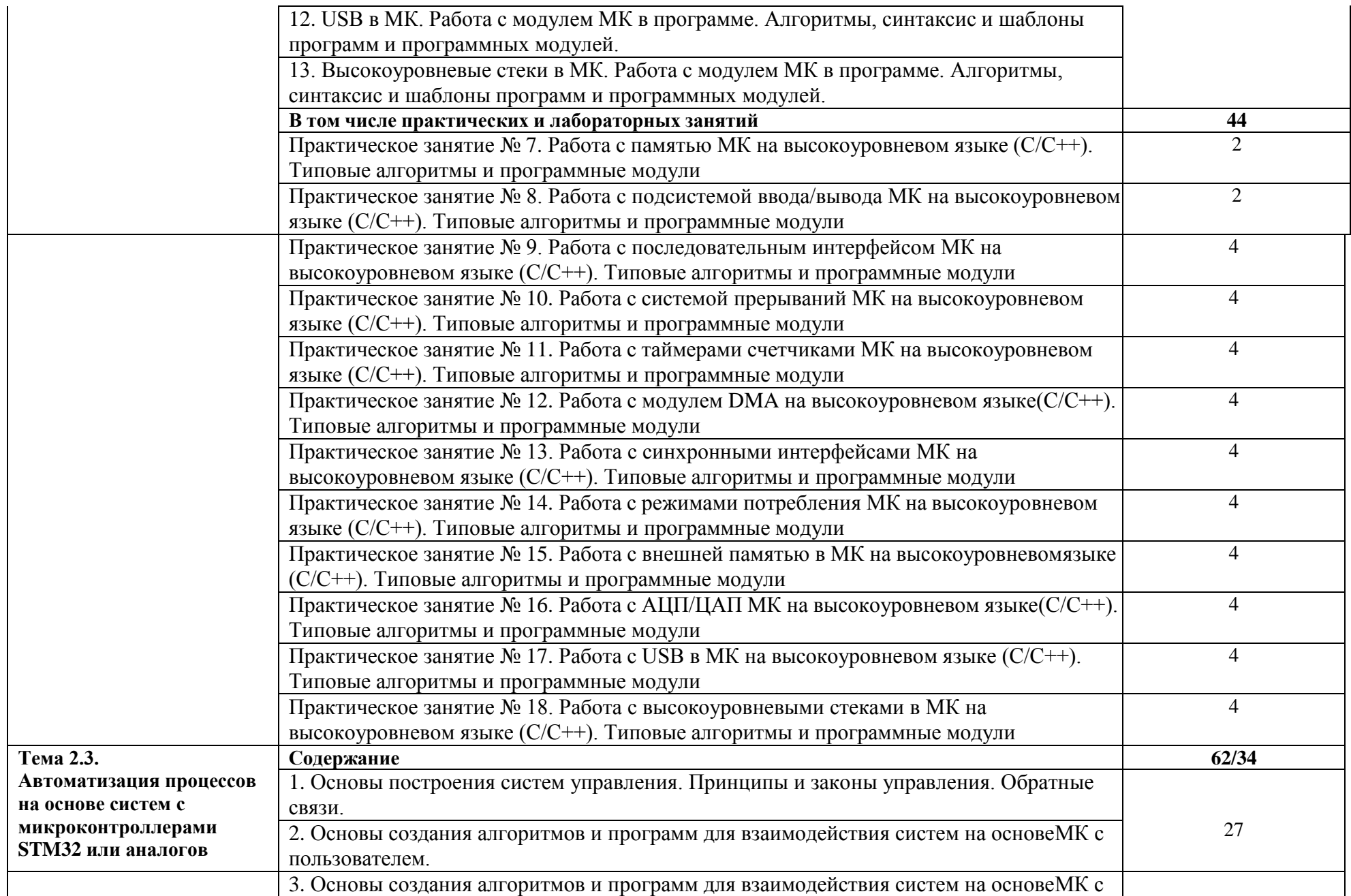

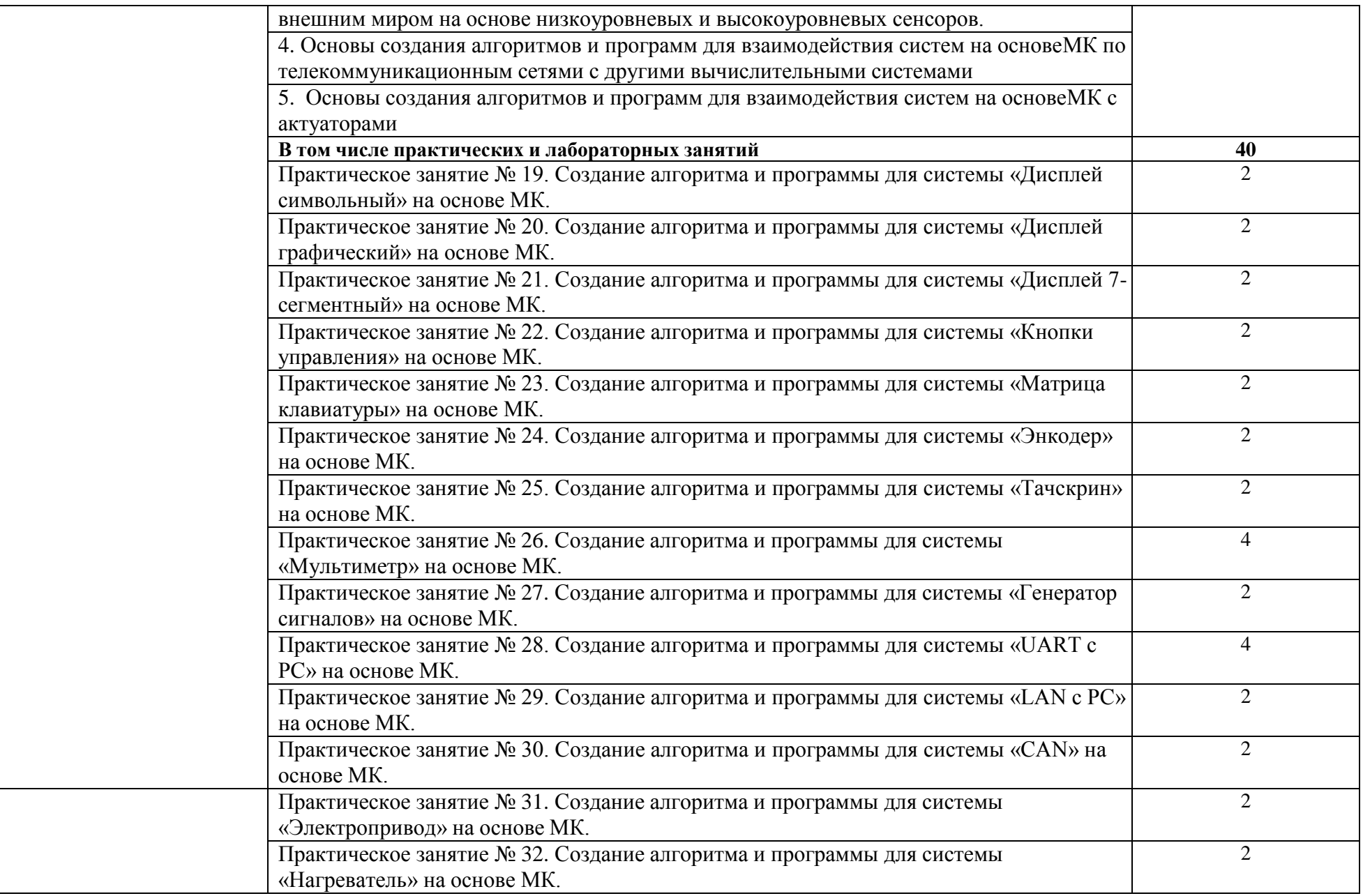

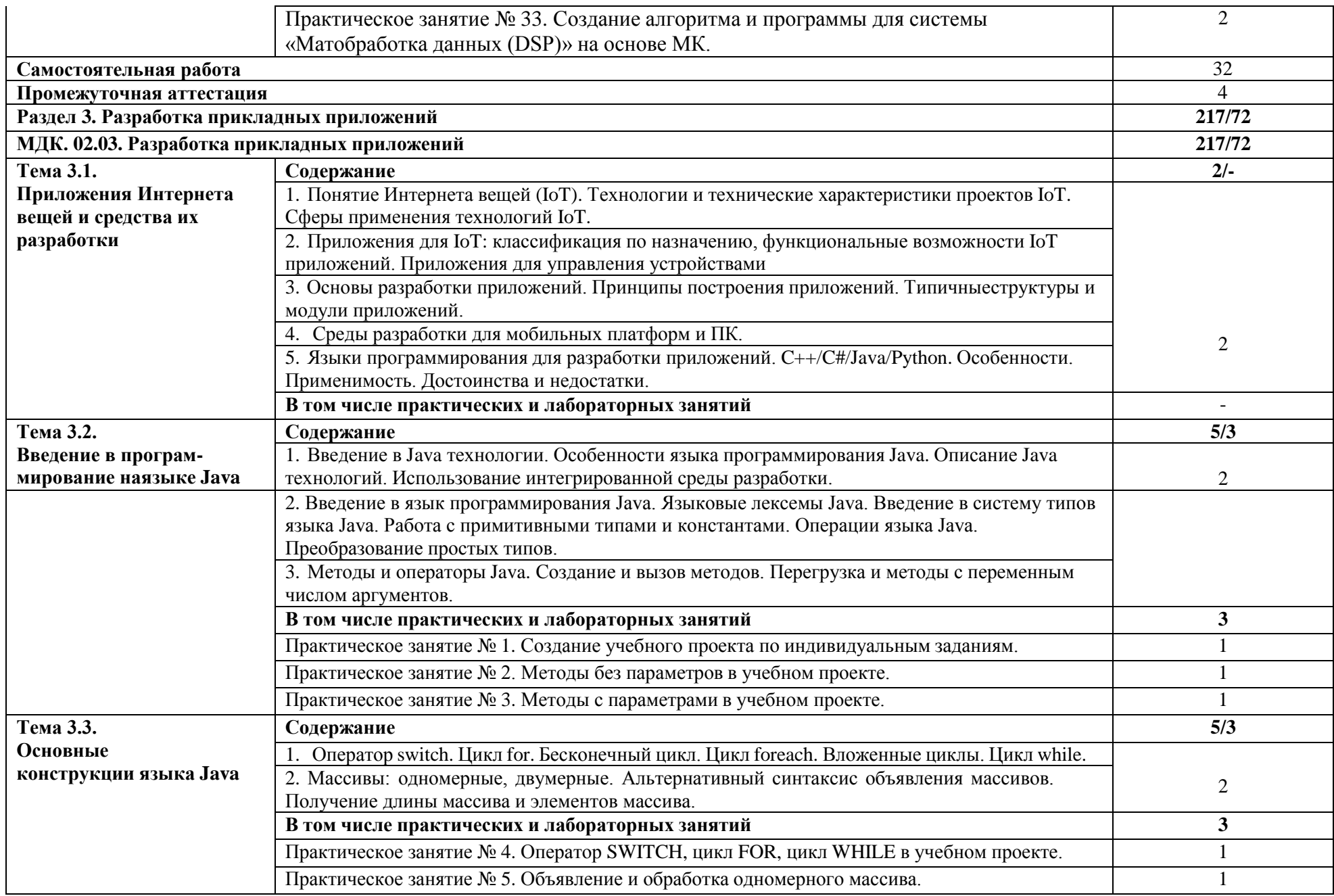

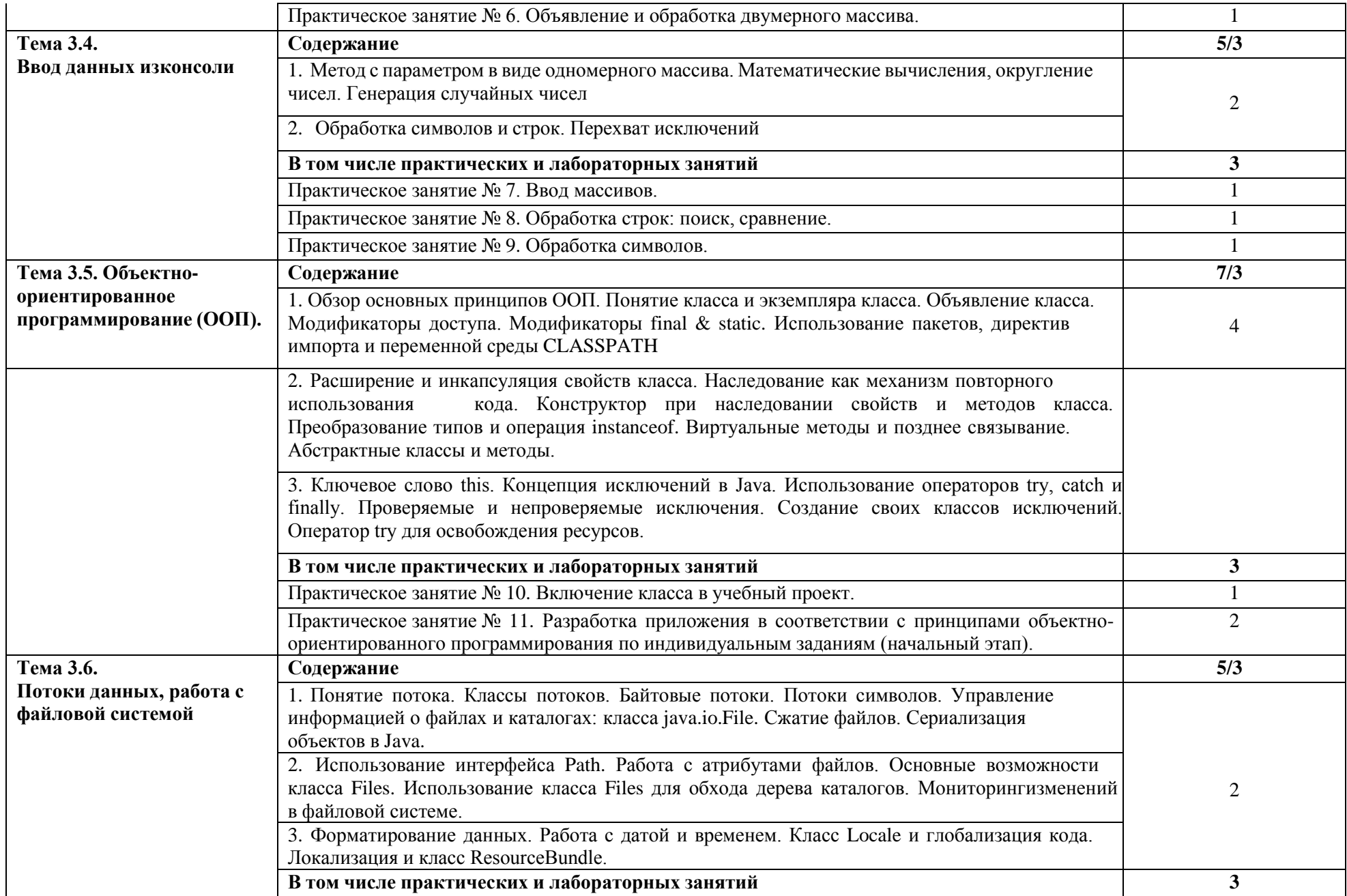

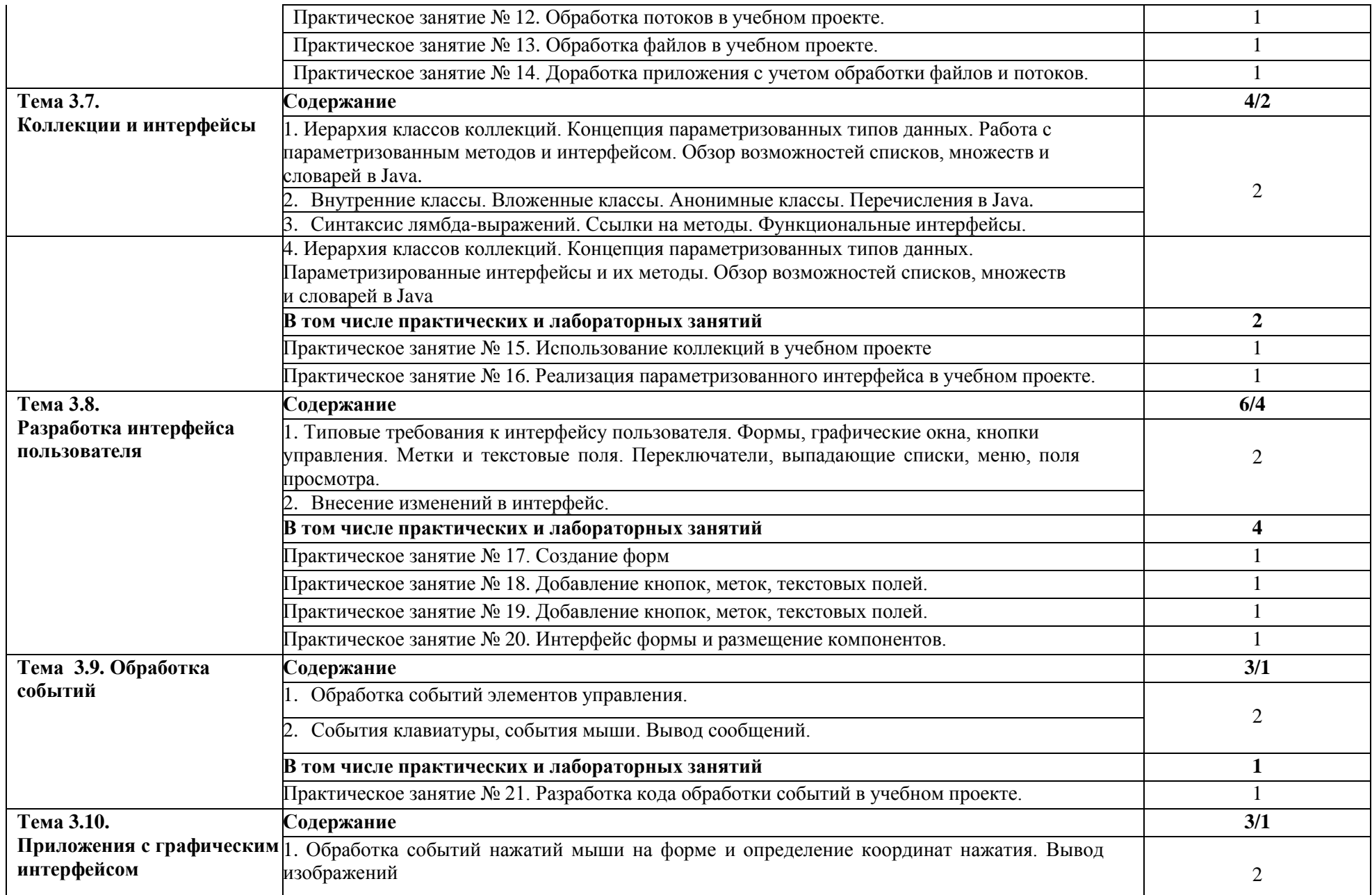

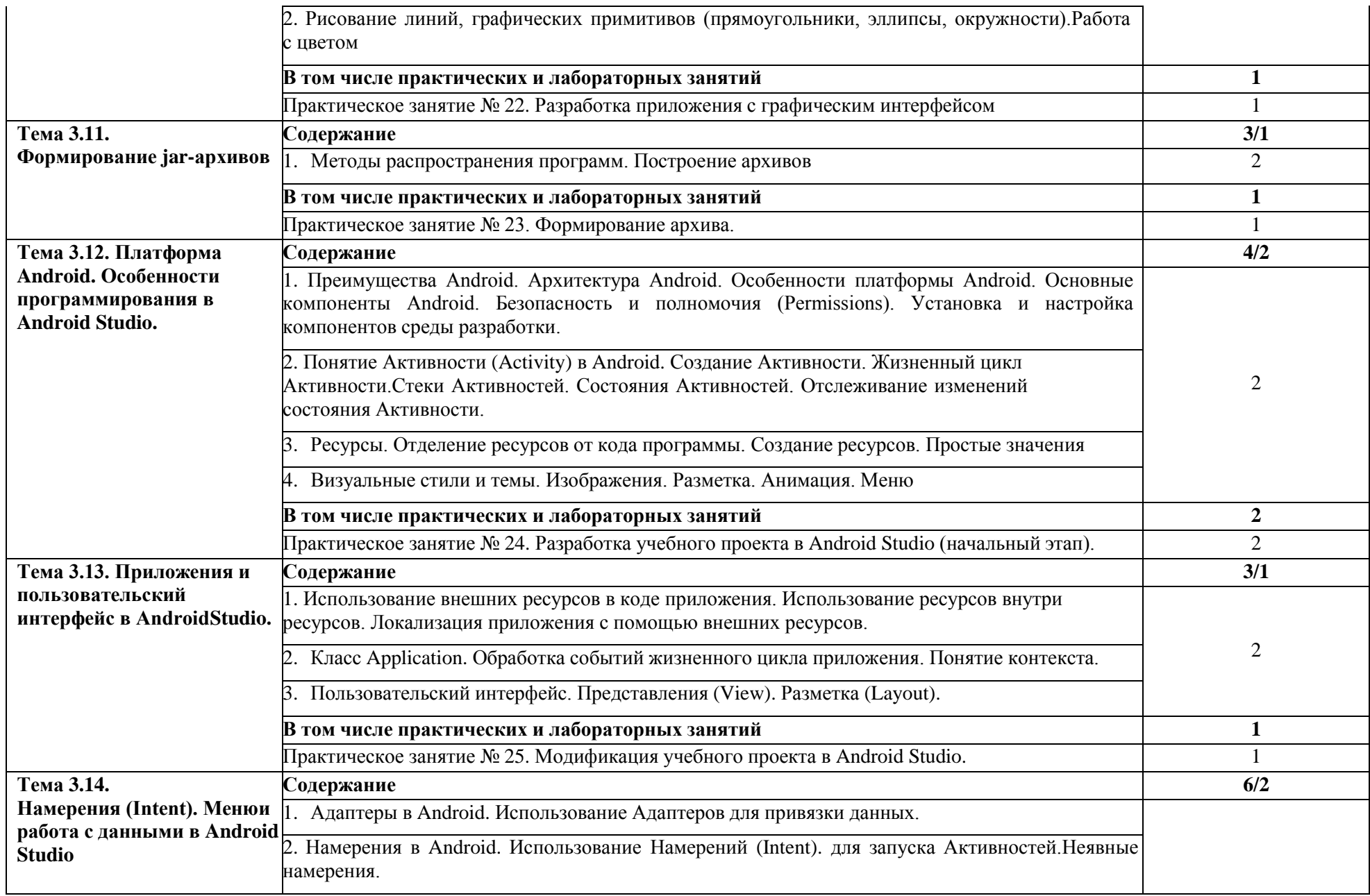

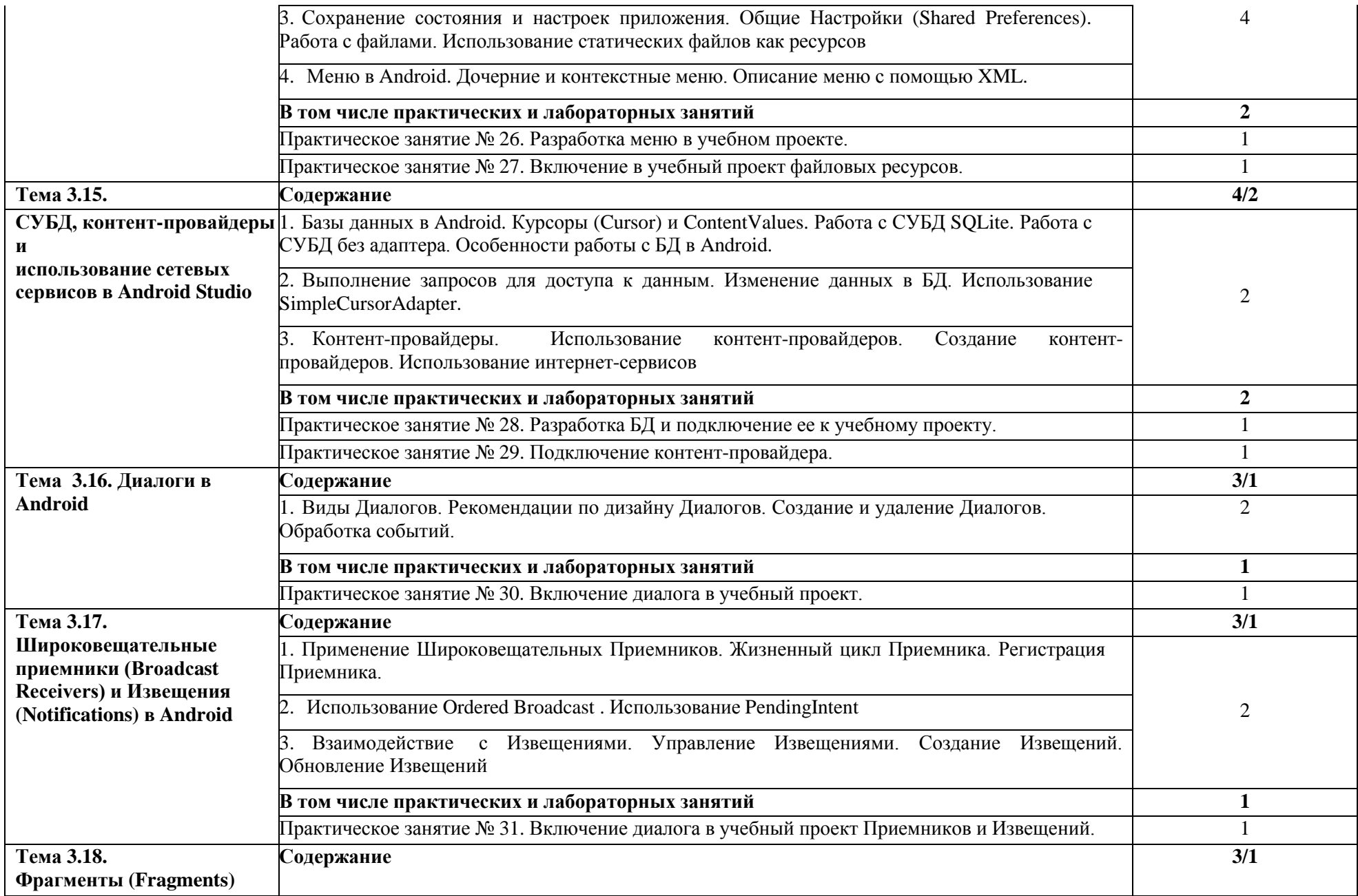

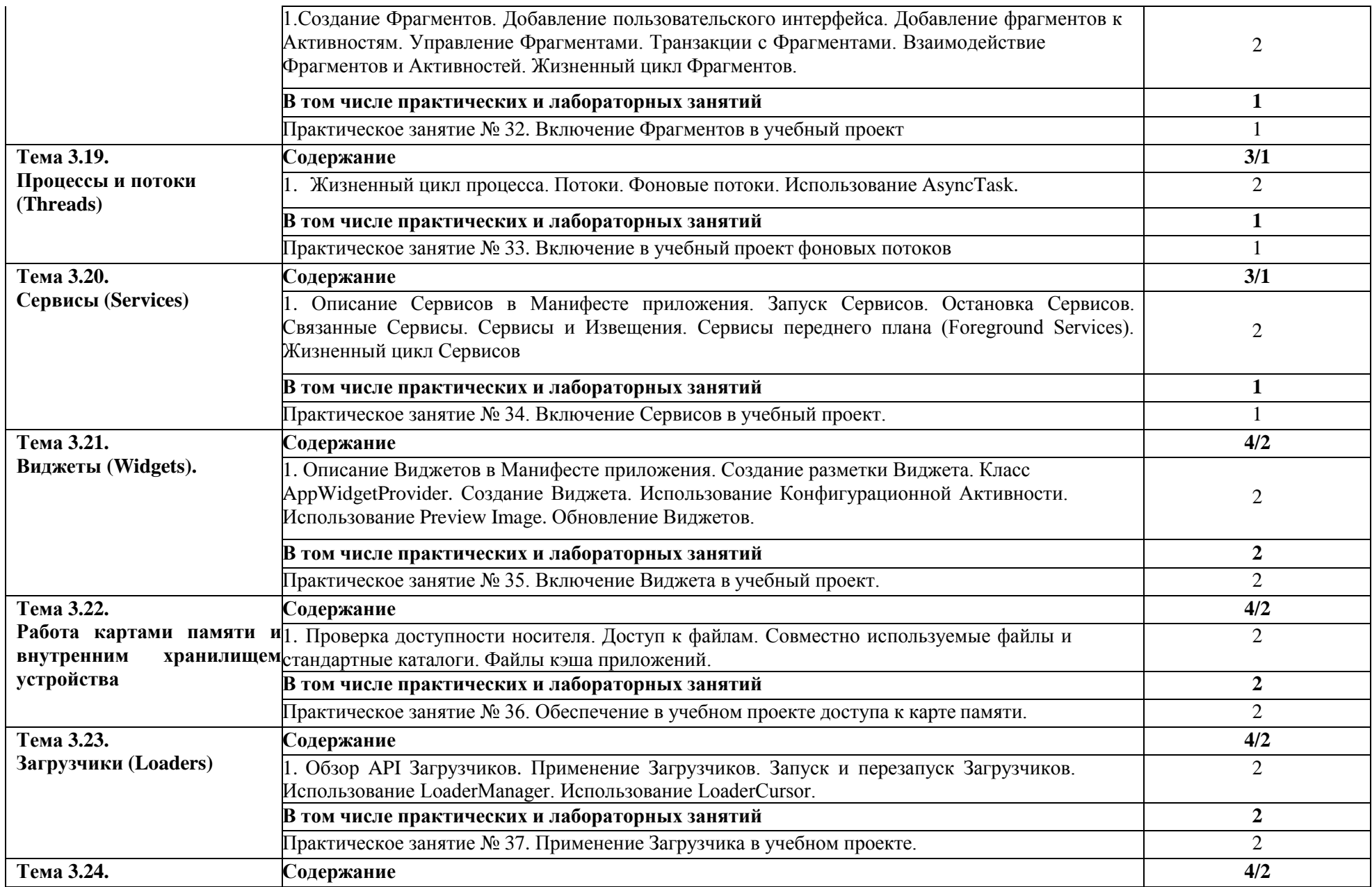

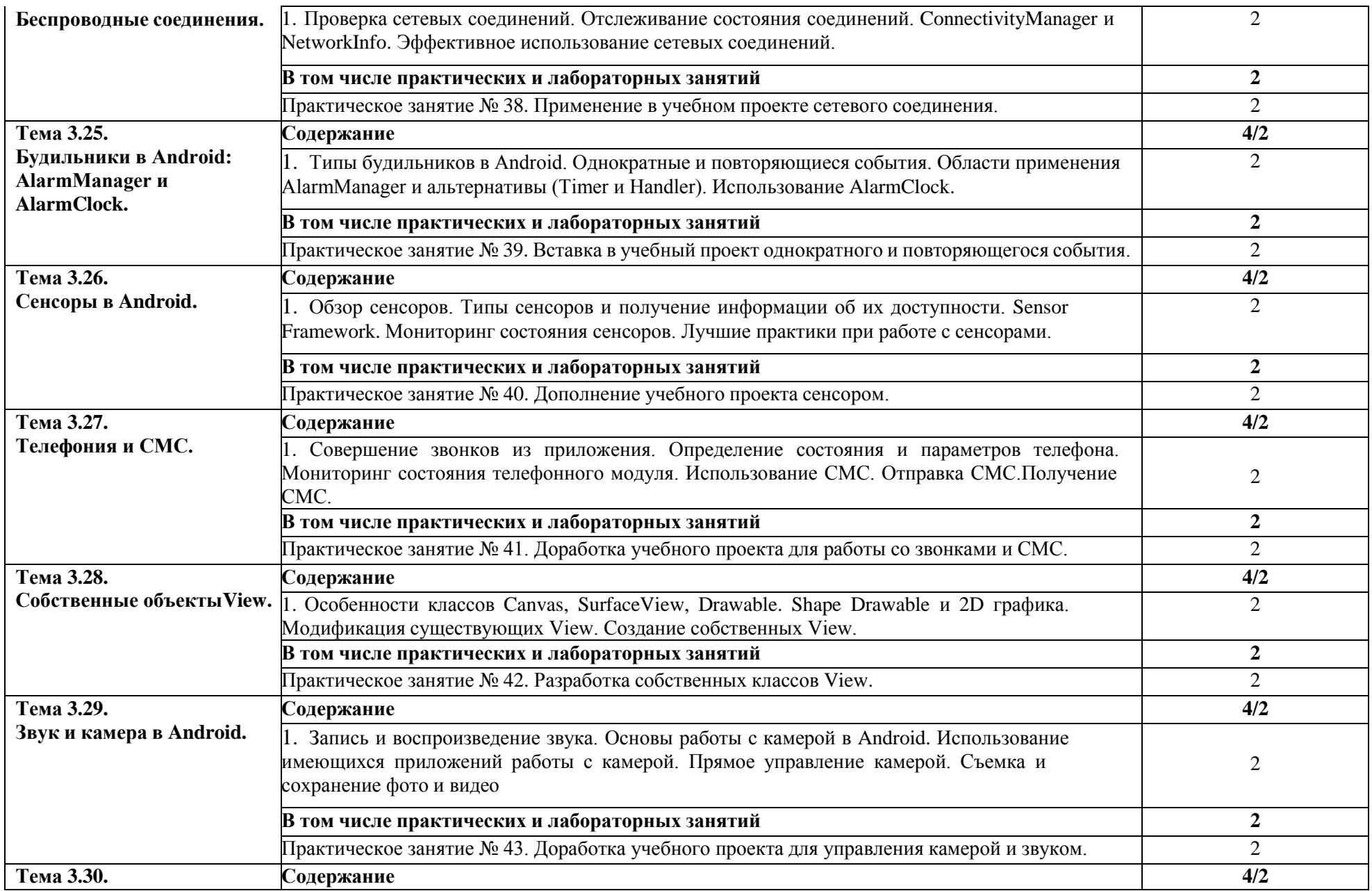

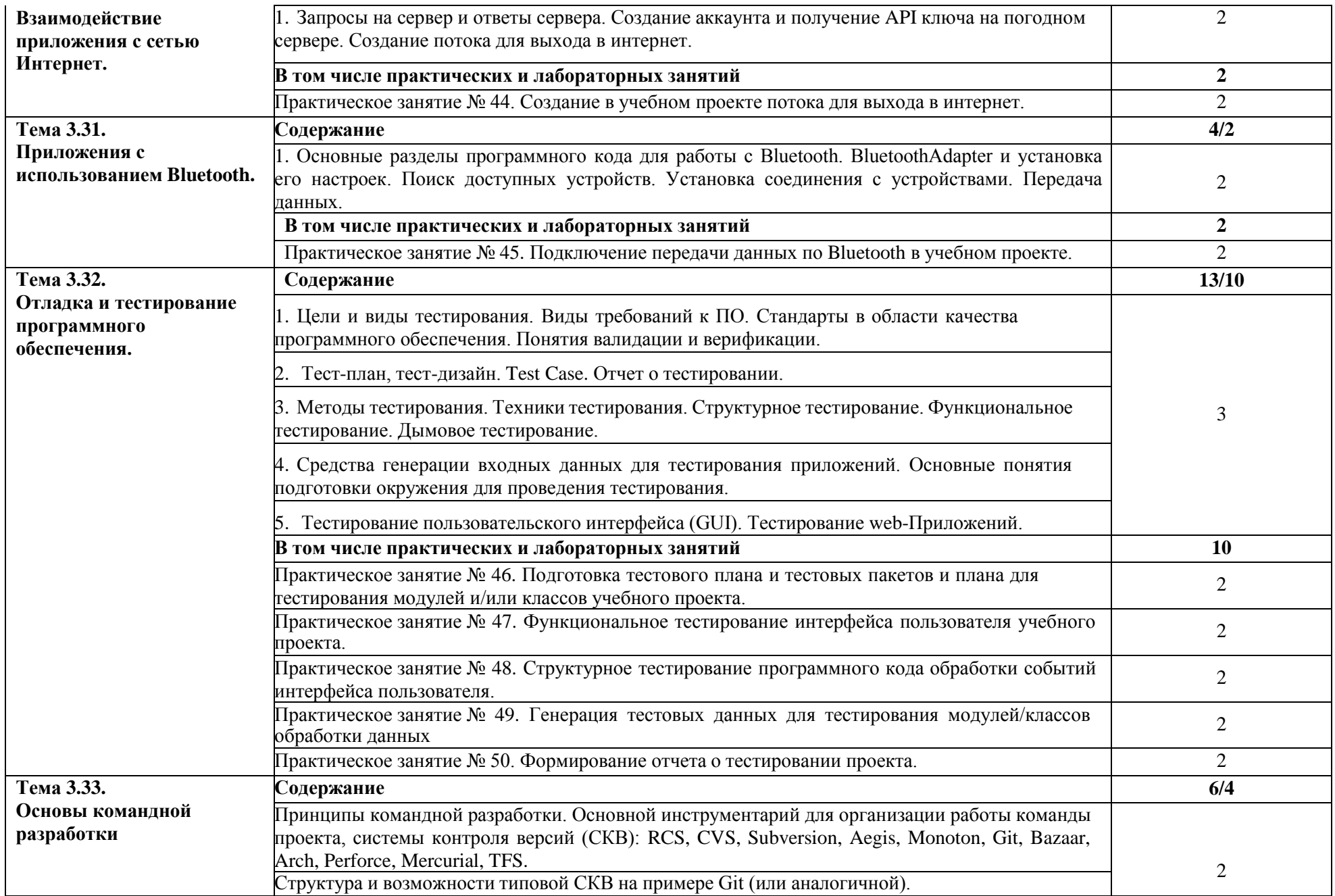

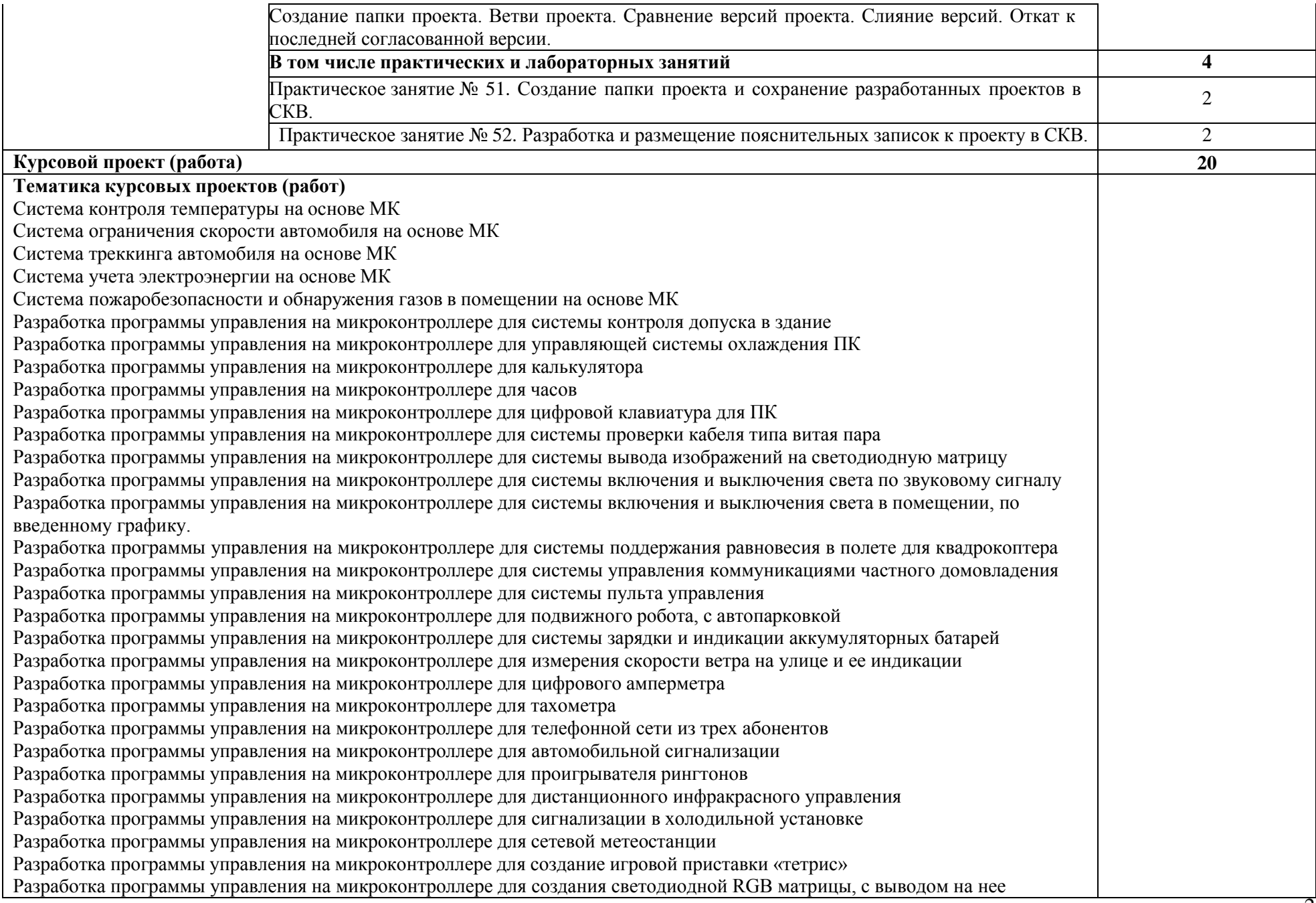

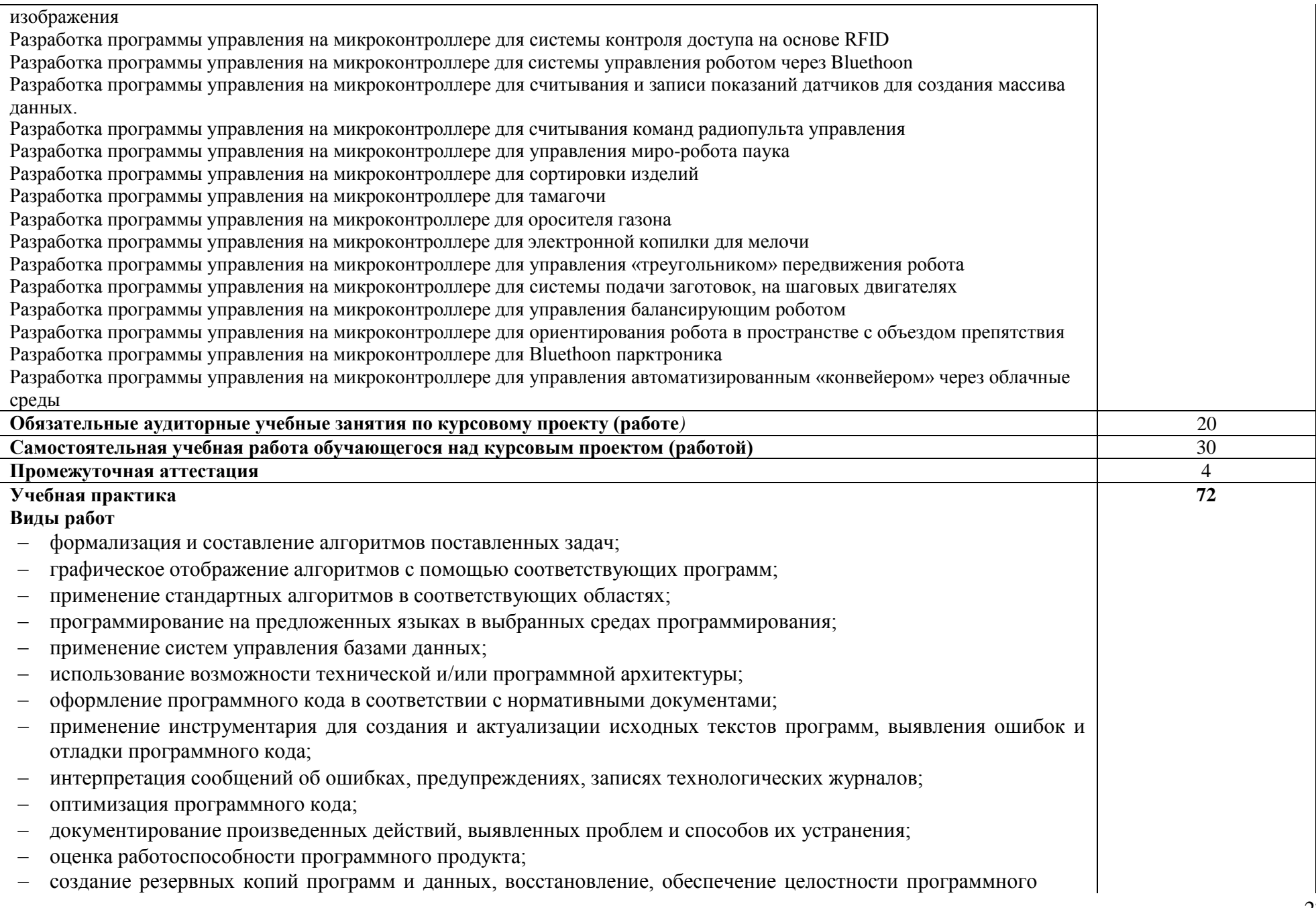

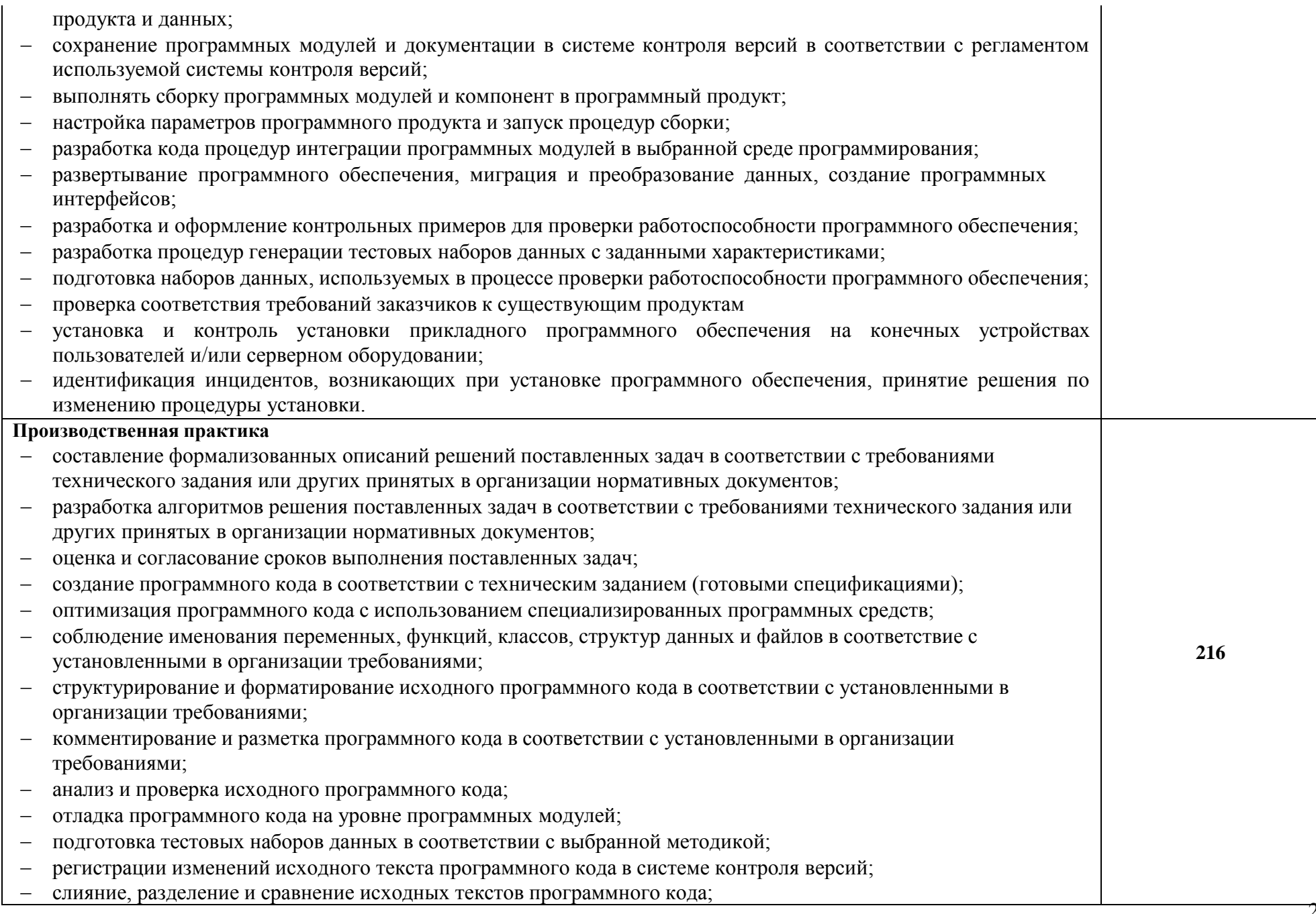

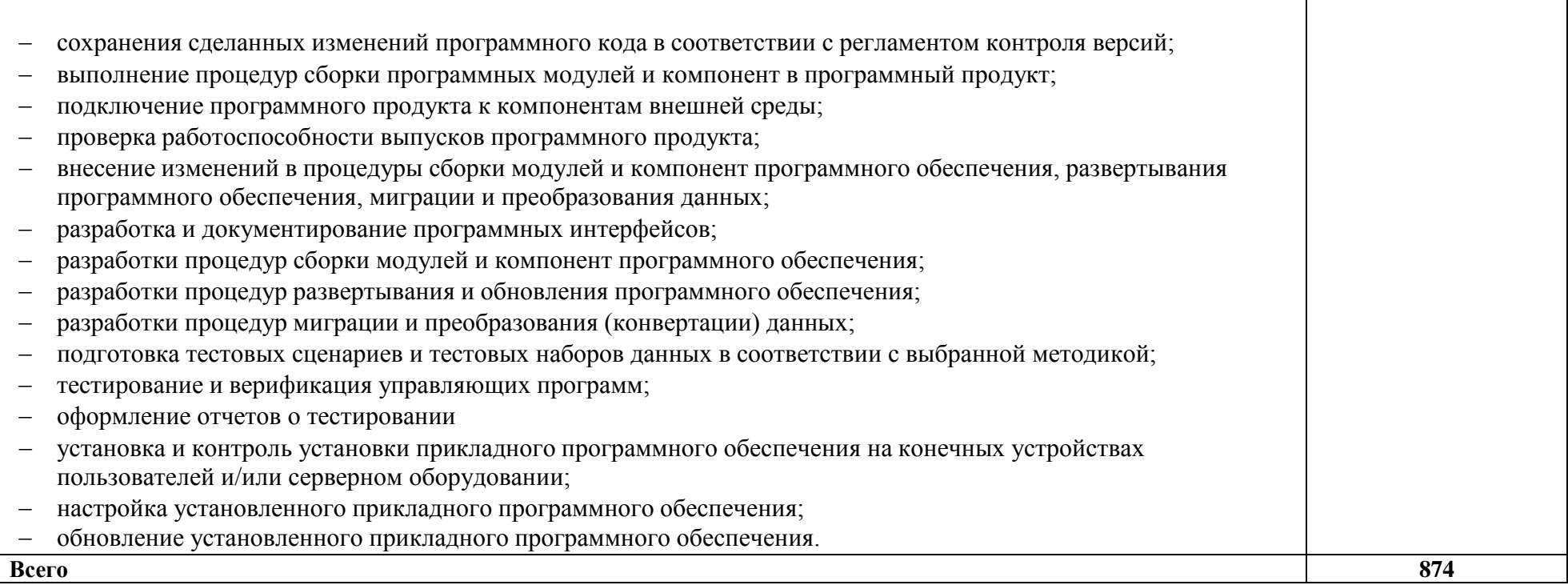

### **4. УСЛОВИЯ РЕАЛИЗАЦИИ ПРОГРАММЫ ПРОФЕССИОНАЛЬНОГО МОДУЛЯ**

### **4.1.Требования к минимальному материально-техническому обеспечению**

#### **4.2.**

Лаборатория «Периферийных устройств»

Перечень основного оборудования лаборатории «Периферийных устройств»

- 1. Стол компьют, учен. 13 шт
- 2. Стул ученический 16 шт.
- 3. Стол письменный СП-06 1 шт.
- 4. Доска аудиторная 1 шт.
- 5. Компьютер OLDI 13 шт.
- 6. Стенд «Компьютерные платформы»
- 7. Тематические плакаты 4 шт.
- 8. Учебно-методический комплекс.

Лаборатория «Программирования»

Перечень основного оборудования лаборатории «Программирования»:

- 1. Стол компьютерный СК-03 14 шт.
- 2. Стол преподавателя 1 шт.
- 3. Стул ученический 16 шт.
- 4. Доска аудиторная 1 шт.
- 5. Компьютер PENTIUM 13 шт.
- 6. Плазменный телевизор PS42C450B1 "Samsung" 1 шт.
- 7. Система программирования Visual C++2005 1 шт.
- 8. Тематические плакаты 5 шт.
- 9. Учебно-методический комплекс.

Лаборатория «Сборки, монтажа и эксплуатации средств вычислительной техники»

Перечень основного оборудования лаборатории «Сборки, монтажа и эксплуатации средств вычислительной техники»:

- 1. Стол учен.2-х мест 15 шт.
- 2. Стул ученический 26 шт.
- 3. Компьютер PEGAPD 26 шт.

4. Плазменный телевизор 51"Samsung» PS51E537АЗК "R" Full HD, черный – 1 шт.

5. Сервер ЛВС  $-1$  шт.

6. Программно-аппаратный комплекс по изучению архитектуры ПК и настройки спутниковой антенны

7. Программно-аппаратный комплекс для проведения практических занятий, связанных со сборкой и разборкой ПК, настройкой и обслуживанием ЛВС и ПК 8. Учебно-методический комплекс.

#### **4.3.Информационное обеспечение обучения**

## **Перечень рекомендуемых учебных изданий, Интернет-ресурсов, дополнительной литературы**

#### **Основная:**

1. Гуров, В. В. Микропроцессорные системы [Электронный ресурс]: учебник для СПО / В.В. Гуров. — М.: ИНФРА-М, 2023. — 336 с. — (Среднее профессиональное образование). - Режим доступа: https://new.znanium.com

2. Сажнев, А.М. Микропроцессорные системы: цифровые устройства и микропроцессоры [Электронный ресурс]: учебное пособие для СПО /А.М. Сажнев. — 2-е изд., перераб. и доп. — М.: Издательство Юрайт, 2023. - 139 с. - (Профессиональное образование). - Режим доступа:<https://urait.ru/bcode/>

3.Огнева, М.В. Программирование на языке С++: практический курс [Электронный ресурс]: учебное пособие для СПО / М.В. Огнева, Е.В. Кудрина - М.: Издательство Юрайт, 2023. - 335 с. - Режим доступа:<https://urait.ru/bcode/>

4. Шишов, О.В. Программируемые контроллеры в системах промышленной автоматизации [Электронный ресурс]: учебник для СПО / О.В.Шишов. — М.: ИНФРА-М, 2021. — 365 с. — (Среднее профессиональное образование). - Режим доступа: [https://new.znanium.com](https://new.znanium.com/)

5.Белугина, С.В. Разработка программных модулей программного обеспечения для компьютерных систем. Прикладное программирование. [Электронный ресурс]: учебное пособие для СПО /С.В. Белугина. – 3-е изд. стер. – Санкт-Петербург: Лань. – 2022. – 312 с. – Режим доступа:<https://e/lanbook.com/book>

6. Зубкова, Т.М. Технология разработки программного обеспечения [Электронный ресурс]: учебное пособие для СПО /Т.М. Зубкова. – 2-е изд. стер. – Санкт-Петербург: Лань. – 2022. – 252 с. – Режим доступа: <https://e/lanbook.com/book>

7.Фёдорова, Г.Н. Разработка модулей программного обеспечения для компьютерных систем [Электронный ресурс]: учебник для СПО /Г.Н. Фёдоров. — М.: Академия, 2021. — 384 с. — (Профессиональное образование). www.academia- mosсow. ru

### **Дополнительная:**

1. Макуха, В.К. Микропроцессорные системы и персональные компьютеры [Электронный ресурс]: учебное пособие для СПО /В.К. Макуха, В.А. Микерин. — 2-е изд., испр. и доп. — М.: Издательство Юрайт, 2023. - 156 с. -

(Профессиональное образование). - Режим доступа:<https://urait.ru/bcode/>

2. Исаченко, О.В. Программное обеспечение компьютерных сетей [Электронный ресурс]: учебное пособие для СПО / О.В. Исаченко. — М.: ИНФРА-М, 2021. — 158 с. — (Среднее профессиональное образование). - Режим доступа: [https://new.znanium.com](https://new.znanium.com/)

3. Соколова, В.В. Разработка мобильных приложений [Электронный ресурс]: учебное пособие для СПО /В.В. Соколова - М.: Издательство Юрайт, 2019. - 175 с. - Режим доступа:<https://urait.ru/bcode/>

### **4.4.Кадровое обеспечение образовательного процесса**

Реализация программы ООП должна обеспечиваться педагогическими кадрами, имеющими высшее образование, соответствующее профилю преподаваемого профессионального модуля. Опыт деятельности в организациях соответствующей профессиональной сферы является обязательным. Преподаватели получают дополнительное профессиональное образование по программам повышения квалификации, в том числе в форме стажировки в профильных организациях не реже 1 раза в 3 года.

## **5. КОНТРОЛЬ И ОЦЕНКА РЕЗУЛЬТАТОВ ОСВОЕНИЯ ПРОФЕССИОНАЛЬНОГО МОДУЛЯ**

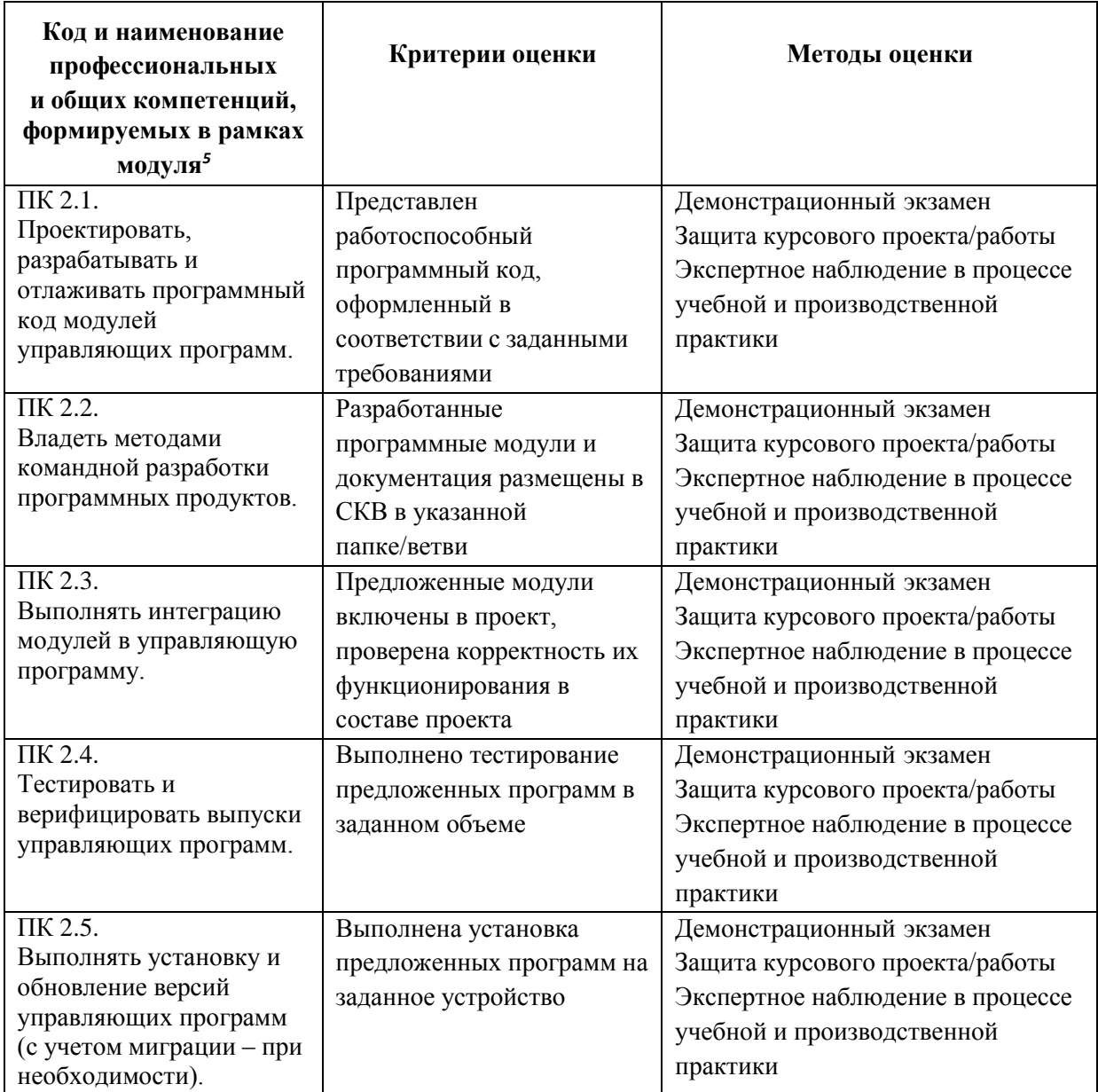

#### **6 ОСОБЕННОСТИ РЕАЛИЗАЦИИ РАБОЧЕЙ УЧЕБНОЙ ПРОГРАММЫ ДЛЯ СТУДЕНТОВ - ИНВАЛИДОВ И ЛИЦ С ОГРАНИЧЕННЫМИ ВОЗМОЖНОСТЯМИ ЗДОРОВЬЯ**

1. Содержание образования и условия организации обучения и воспитания студентов-инвалидов и лиц с ограниченными возможностями здоровья определяются настоящей рабочей программой, а также индивидуальной программой реабилитации.

2. Выбор методов обучения определяется содержанием обучения, уровнем профессиональной подготовки педагогов, методического и материально- технического обеспечения, особенностями восприятия учебной информации студентами-инвалидами и студентами с ограниченными возможностями здоровья.

3. При организации учебно-воспитательного процесса необходимо обеспечить доступ студентов к информации и обеспечить возможность обратной связи с преподавателем. Важную обучающую функцию могут выполнять компьютерные модели, конструкторы, компьютерный лабораторный практикум и т.д.

4. Для обеспечения открытости и доступности образования все учебнометодические материалы размещаются на Интернет- сайте «Электронные ресурсы ТТЖТ».

5. При необходимости, в соответствии с состоянием здоровья студента, допускается дистанционная форма обучения.

6. Форма проведения текущей и промежуточной аттестации для студентов-инвалидов устанавливается с учетом индивидуальных психофизических особенностей (устно, письменно на бумаге, письменно на компьютере, в форме тестирования и т.п.).

7. При необходимости студенту-инвалиду предоставляется дополнительное время для подготовки ответа на зачете или экзамене.

8. Студенты, имеющие нарушение слуха, обязательно должны быть слухопротезированы, т.е. иметь индивидуальные слуховыеаппараты.

При организации образовательного процесса от преподавателя требуется особая фиксация на собственной артикуляции. Особенности усвоения глухими и слабослышащими студентами устной речи требуют повышенного внимания со стороны преподавателя к специальным профессиональным терминам, которыми студенты должны овладеть в процессе обучения. Студенты с нарушением слуха нуждаются в большей степени в использовании разнообразного наглядного материала в процессе обучения. Сложные для понимания темы должны быть снабжены как можно большим количеством схем, диаграмм, рисунков, компьютерных презентаций и тому подобным наглядным материалом.

С целью получения студентами с нарушенным слухом информации в полном объеме звуковую информацию нужно обязательно дублировать зрительной*.*

9. При обучении слепых и слабовидящих обучающихся информацию необходимо представить в таком виде: крупный шрифт (16-18 пунктов), диск

(чтобы прочитать с помощью компьютера со звуковой программой), аудиокассета. Следует предоставить возможность слепым и слабовидящим студентам использовать звукозаписывающие устройства и компьютеры во время занятий. При лекционной форме занятий студенту с плохим зрением следует разрешить пользоваться диктофоном - это его способ конспектировать. Для студентов с плохим зрением рекомендуется оборудовать одноместные учебные места, выделенные из общей площади помещения рельефной фактурой или ковровым покрытием поверхности пола.

Его стол должен находиться в первых рядах от преподавательского стола. Слепые или слабовидящие студенты должны размещаться ближе к естественному источнику света*.*

#### **РЕЦЕНЗИЯ**

#### **на рабочую учебную программу профессионального модуля ПМ.02 ПРОЕКТИРОВАНИЕ УПРАВЛЯЮЩИХ ПРОГРАММ КОМПЬЮТЕРНЫХ СИСТЕМ И КОМПЛЕКСОВ для специальности 09.02.01 Компьютерные системы и комплексы**

Рабочая учебная программа профессионального модуля составлена на 874 учебных часа, в том числе 222 часов лабораторных и практических занятий, а так же 72 часов учебной и 216 часов производственной практики.

Программа содержит пояснительную записку, раскрывающую структуру и содержание профессионального модуля в разрезе реализации учебного плана специальности.

В рабочей учебной программе даны рекомендации и способы реализации требований федерального государственного образовательного стандарта к знаниям и умениям студентов. В рабочей учебной программе профессионального модуля «Проектирование управляющих программ компьютерных систем и комплексов» указаны цели и задачи, требования к уровню освоения содержания модуля, объем и виды учебной работы, содержание дисциплины (тематический план, содержание разделов дисциплины), учебно-методическое и материальнотехническое обеспечение модуля, рекомендуемый перечень тем практических занятий. Содержание программы обеспечивает реализацию основных требований федерального государственного стандарта к уровню подготовки специалистов данной специальности при изучении профессионального модуля.

Результатом освоения учебной программы дисциплины является получение обучающимися знаний и умений, обеспечивающих овладение профессиональными (ПК) и общими (ОК) компетенциями по специальности.

Рабочая учебная программа по профессиональному модулю «Проектирование управляющих программ компьютерных систем и комплексов» состоит из трех междисциплинарных курсов, что соответствует требованиям федерального государственного образовательного стандарта к уровню подготовки специалистов среднего звена и использованию полученных навыков в процессе дальнейшего обучения.

Рецензент Кривенцова С.А, преподаватель высшей категории ТаТЖТ - филиал РГУПС

#### **РЕЦЕНЗИЯ**

## **на рабочую учебную программу профессионального модуля ПМ.02 ПРОЕКТИРОВАНИЕ УПРАВЛЯЮЩИХ ПРОГРАММ КОМПЬЮТЕРНЫХ СИСТЕМ И КОМПЛЕКСОВ**

#### **для специальности**

#### **09.02.01 Компьютерные системы и комплексы**

Программа профессионального модуля «Проектирование управляющих программ компьютерных систем и комплексов» предназначена для реализации государственных требований к уровню подготовки выпускников по специальности 09.02.01 Компьютерные системы и комплексы.

Программа содержит следующие элементы: паспорт (указаны область применения программы, цели и задачи, количество часов на освоение программы); тематический план и содержание профессионального модуля, условия реализации программы (требования к материально-техническому, информационному обеспечению; требования к организации и кадровому обеспечению образовательного процесса); контроль и оценка результатов освоения профессионального модуля.

Рабочая учебная программа учитывает применение получаемых знаний при прохождении учебной и производственной практик, а также при подготовке выпускной квалификационной работы.

Рабочая учебная программа профессионального модуля составлена на 874 учебных часа, в том числе 222 часов лабораторных и практических занятий, а так же 72 часов учебной и 216 часов производственной практики.

Содержание программы направлено на достижение результатов, определяемых ФГОС. Содержание отражает последовательность формирования знаний, указанных в ФГОС. В полной мере отражены виды работ, направленные на приобретение умений.

Программа может быть рекомендована для использования в образовательном процессе Тамбовского техникума железнодорожного транспорта – филиала РГУПС по специальности 09.02.01 Компьютерные системы и комплексы.

Рецензент Касатонов И.С. – проректор по цифровой трансформации ФГБОУ ВО «Тамбовский государственный технический университет»